## COSTING FORMULAE

# MARGINAL COSTING

### **STATEMENT OF PROFIT**

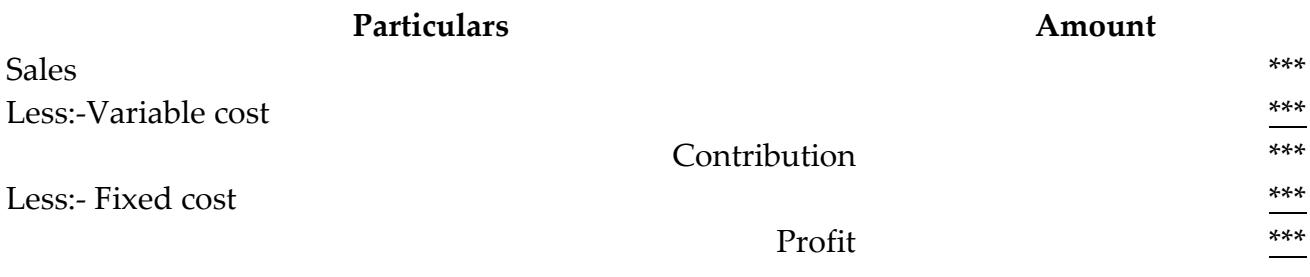

- 1. Sales = Total cost + Profit = Variable cost + Fixed cost + Profit
- 2. Total Cost = Variable cost + Fixed cost

#### *Variable cost = It changes directly in proportion with volume*

- 1. Variable cost Ratio = {Variable cost / Sales} \* 100
- 2. Sales Variable cost = Fixed cost + Profit
- 3. Contribution = Sales \* P/V Ratio

#### **PROFIT VOLUME RATIO [P/V RATIO]:-**

- 1. {Contribution / Sales} \* 100
- 2. {Contribution per unit / Sales per unit} \* 100
- 3. {Change in profit / Change in sales} \* 100
- 4. {Change in contribution / Change in sales} \* 100

#### **BREAK EVEN POINT [BEP]:-**

- 1. Fixed cost / Contribution per unit [in units]
- 2. Fixed cost / P/V Ratio [in value] (or) Fixed Cost \* Sales value per unit
	- 1. (Sales Variable cost per unit)

### **MARGIN OF SAFETY [MOP]**

- 1. Actual sales Break even sales
- 2. Net profit / P/V Ratio
- 3. Profit / Contribution per unit [In units]
- 3. Sales unit at Desired profit = {Fixed cost + Desired profit} / Cont. per unit
- 4. Sales value for Desired Profit = {Fixed cost + Desired profit} / P/V Ratio

5. At BEP Contribution = Fixed cost

Variable cost Ratio = 
$$
\frac{\text{Change in total cost}}{\text{Change in total sales}} \times 100
$$

- 6. Indifference Point = Point at which two Product sales result in same amount of profit
	- = Change in fixed cost<br>Change in variable cost per unit (in units) = Change in fixed cost (in units) Change in contribution per unit =Change in Fixed cost (Rs.) Change in P/Ratio = Change in Fixed cost (Rs.) Change in Variable cost ratio
- 7. Shut down point = Point at which each of division or product can be closed

= Maximum (or) Specific (or) Available fixed cost P/V Ratio (or) Contribution per unit

# *If sales are less than shut down point then that product is to shut down.*

### **Note**

- 1. When comparison of profitability of two products if P/V Ratio of one product is greater than P/V Ratio of other Product then it is more profitable.
- 2. In case of Indifference point if, (Sales Indifference point)
	- a. Select option with higher fixed cost (or) select option with lower fixed cost.

# STANDARD COSTING

### **MATERIAL**

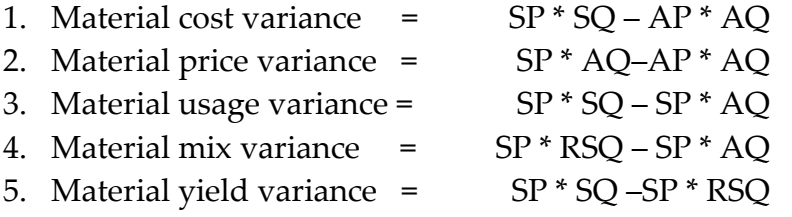

#### **LABOUR**

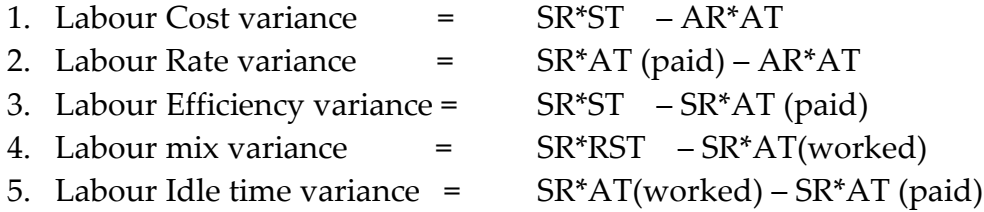

### **VARIABLE OVERHEADS COST VARIANCE**

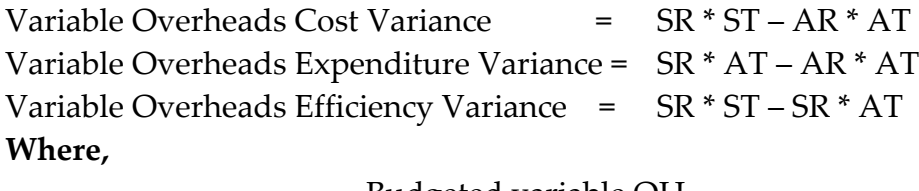

 $SR = Standard rate/hour \frac{Budgeted variable OH}{R}$ Budgeted Hours

### **FIXED OVERHEADS COST VARIANCE**

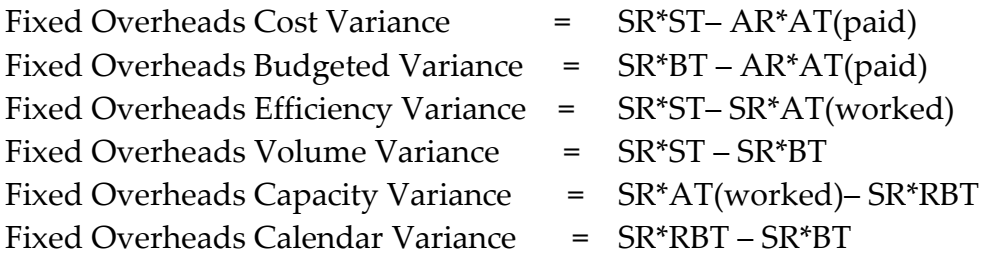

### **SALES VALUE VARIANCE**

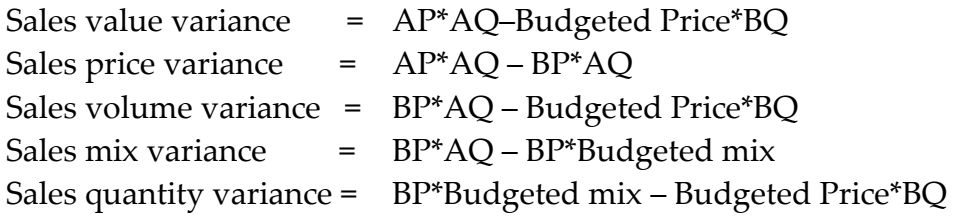

Note:-

**SALES MARGIN VARIANCE**

Actual margin per unit (AMPU) = Actual sale price – selling cost per unit Budgeted margin per unit (BMPU) = Budgeted sale price – selling price per unit

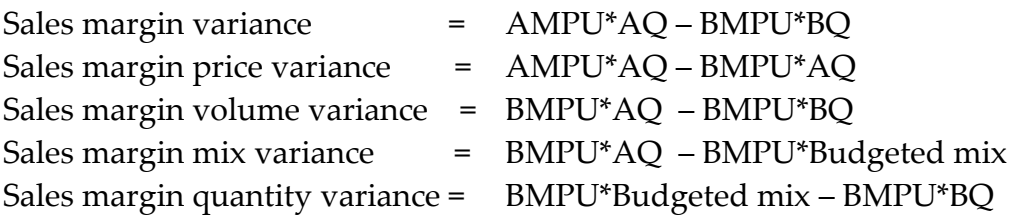

# **CONTROL RATIO**

Efficiency Ratio =  $\frac{\text{Standard hours for actual output}}{\text{Actual hours worked}}$  X 100

Capacity Ratio =  $\frac{\text{Actual Hours Worked}}{\text{Budgeted Hours}}$  X 100

Activity Ratio = Actual Hours Worked<br>Budgeted Hours X 100

Verification: Activity Ratio = Efficiency \* Capacity Ratio

### **SHORT WORDS USED IN THE FORMULAE**

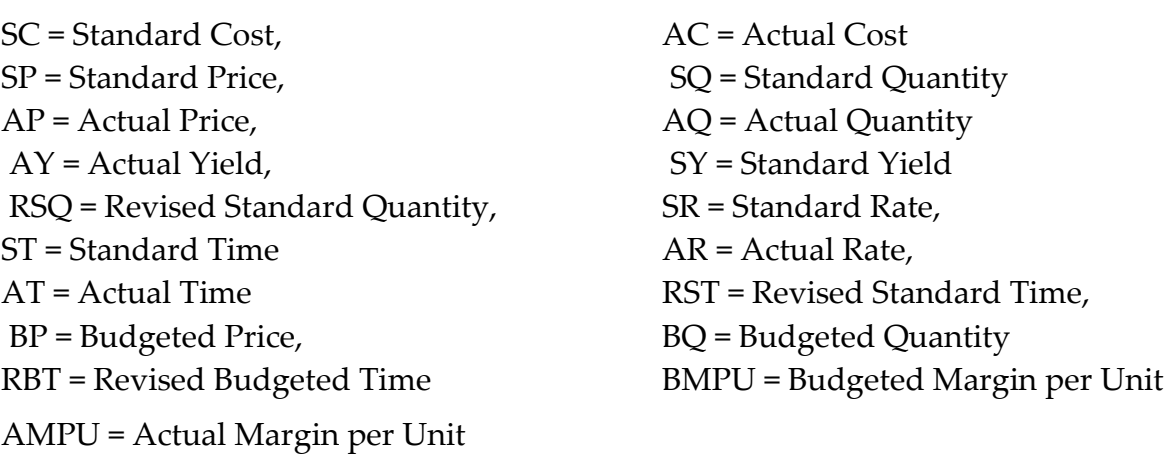

## COSTING FORMULAE

### **STANDARD COSTING**

### **MATERIAL**

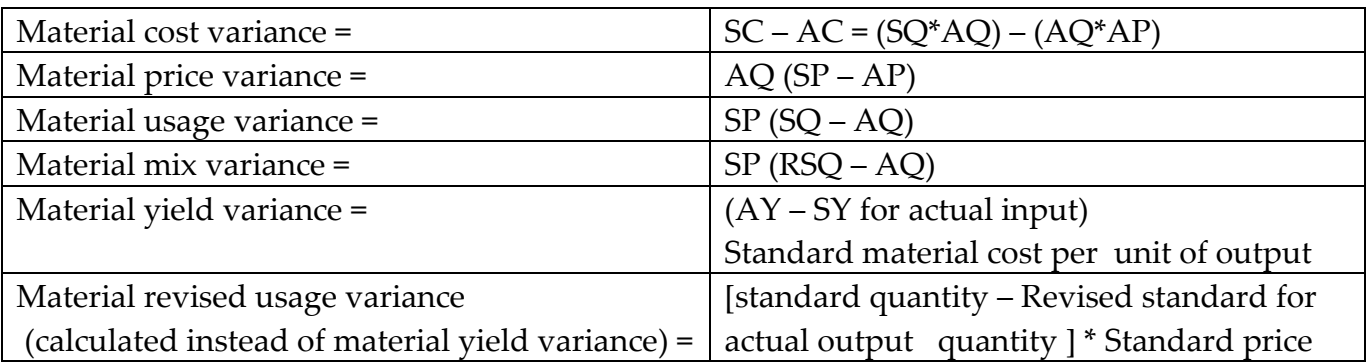

### **LABOUR**

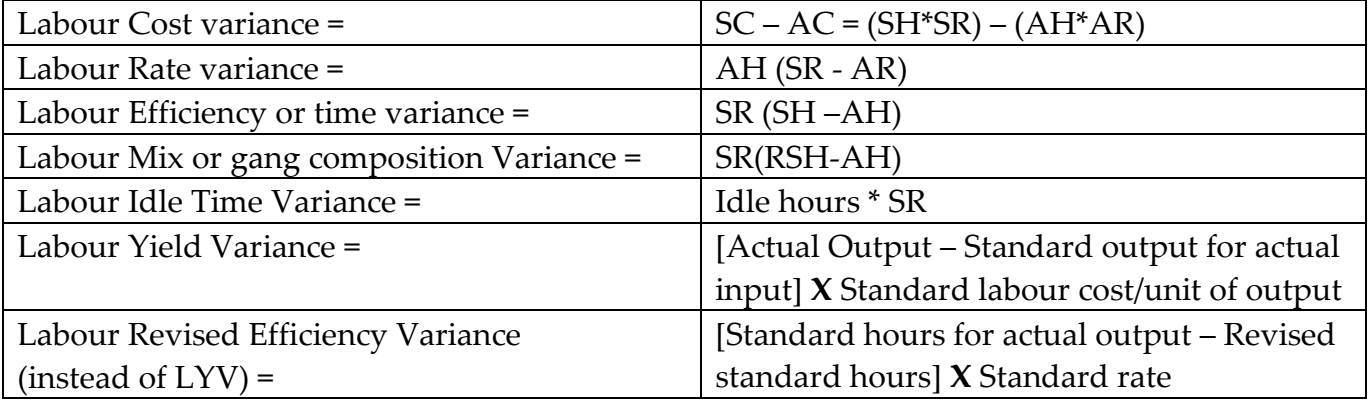

### **Notes:-**

- 1.  $LCV = LRV + LMV + ITV + LYV$
- 2.  $LCV = LRV + LEV + ITV$
- 3. LEV = LMV, LYV (or) LREV

# **OVERHEAD VARIANCE (GENERAL FOR BOTH VARIABLE AND FIXED)**

![](_page_4_Picture_220.jpeg)

![](_page_5_Picture_193.jpeg)

Actual OH = Actual hrs **X** Actual OH rate per hour

OH cost variance = Absorbed OH – Actual OH

#### **VARIABLE OVERHEADS VARIANCE**

![](_page_5_Picture_194.jpeg)

### **FIXED OVERHEADS VARIANCE**

![](_page_5_Picture_195.jpeg)

When there is calendar variance capacity variance is calculated as follows:-

Capacity variance = [Actual hours – Revised Budgeted hrs] **X** Standard rate/hour

### **VERIFICATION**

Variable OH cost variance = Variable OH Exp Variance + Variable OH Efficiency variance

Fixed OH cost variance = Fixed OH Exp Variance + Fixed OH volume Variance

Fixed OH volume variance = Fixed OH Eff variance + Capacity variance + Calendar Vari

### **SALES VARIANCES TURNOVER METHOD (OR) SALES VALUE METHOD:-**

Sales value variance = Actual Sales – Budgeted Sales

Sales price variance = [Actual Price – Standard price] **X** Actual quantity = Actual sales – standard sales

Sales volume variance = [Actual-Budgeted quantity] X Standard price

 = Standard sales – Budgeted sales Sales mix variance = [Actual quantity – Revised standard quantity] \* Standard Price = Standard sales – Revised sales

Sales quantity variance = [Revised standard variance – Budgeted quantity] **X** Standard price = Revised Standard sales – Budgeted sales

# **PROFIT METHOD**

Total sales margin variance = (Actual Profit–Budgeted price)  $=$  {Actual quantity  $*$  Actual profit p. u} – {Budgeted quantity  $*$  Standard profit p. u}

Sales margin price variance=Actual profit–Standard profit  $=$  {Actual Profit p. u – Standard profit p. u} \* Actual quantity of sales

Sales margin volume variance = Standard profit – Budgeted Profit  $=$  {Actual quantity – Budgeted quantity}  $*$  Standard profit per unit

Sales margin mix variance = Standard profit – Revised Standard profit = {Actual quantity – Revised standard quantity} \* Standard profit per unit

Sales margin quantity variance = Revised standard profit – Budgeted profit = {Revised standard quantity – Budgeted quantity} \* Standard profit per unit

# **FIXED OVERHEAD VARIANCE**

Standard OH = Standard hrs for actual output \* Standard OH rate per hour Absorbed OH  $=$  Actual hrs  $*$  Standard OH rate per hour Budgeted OH = Budgeted hrs \* Standard OH rate per hour Actual OH = Actual hrs \* Actual OH rate per hour Revised Budgeted Hour = Actual Days \* Budgeted Hours per day (Expected hours for actual days worked)

When Calendar variance is asked then for capacity variance Budgeted Overhead is (Budgeted days \* Standard OH rate per day) Revised Budgeted Hr (Budgeted hrs for actual days) = Actual days \* Budgeted hrs per day

### **SALES VARIANCES**

Sales value variance = Actual Sales – Budgeted Sales

### **SALES MARGIN VARIANCES**

![](_page_7_Picture_138.jpeg)

= {Actual quantity \* Actual profit per unit}- {Budgeted quantity \* Standard profit per unit}

### **RECONCILIATION**

Reconciliation statement is prepared to reconcile the actual profit with the budgeted profit

![](_page_7_Picture_139.jpeg)